Муниципальное бюджетное общеобразовательное учреждение средняя общеобразовательная школа № 28 имени кавалера ордена Красной Звезды Николая Владимировича Заики муниципального образования Темрюкский район

Принята на заседании педагогического совета от «29» августа 2023г. Протокол № 1

Утверждаю: Директор МБОУ СОШ № 28 \_\_\_\_\_\_\_\_\_\_\_ Н.П. Савалей «30» августа 2023г.

Савалей Н.П.

Подписан: Савалей Н.П.<br>DN: С=RU, OU=директор, O=MБОУ СОШ №28 МС<br>Темрюкский район, CN=Савалей Н.П.,<br>E=savaleyka405212@mail.ru<br>Основание: Я являюсь автором этого документа<br>Местоположение: место подписания<br>Дата: 2023.10.09 0

# **ДОПОЛНИТЕЛЬНАЯ ОБЩЕОБРАЗОВАТЕЛЬНАЯ**

# **ОБЩЕРАЗВИВАЮЩАЯ ПРОГРАММА**

естественно-научной направленности

# **«Робототехника на ARDUINO»**

Уровень программы: базовый

(ознакомительный, базовый или углубленный)

Срок реализации программы: 1 год(68 часов)

(общее количество часов)

Возраст категории: 15-17 лет

Форма обучения: очная

Программа реализуется на бюджетной основе

ID-номер в программе НАВИГАТОР\_\_\_\_\_\_\_\_\_\_\_\_\_\_\_\_\_\_\_\_\_\_\_\_\_\_

Автор – составитель: Кольцов Александр Валерьевич, педагог дополнительного

образования

(ФИО.должность разработчика)

ст. Тамань 2023 г.

# **РАЗДЕЛ 1. КОМПЛЕКС ОСНОВНЫХ ХАРАКТЕРИСТИК ПРОГРАММЫ**

## **ПОЯСНИТЕЛЬНАЯ ЗАПИСКА**

#### *Нормативно-правовая база программы*

 Дополнительная общеобразовательная общеразвивающая программа (далее программа) разработана согласно требованиям следующих **нормативно-правовых документов:**

 Федеральный закон № 273-ФЗ от 29.12.2012 «Об образовании в Российской федерации»;

• Распоряжение Правительства Российской Федерации № 1726-р от 04.09.2014 «Концепция развития дополнительного образования детей»,

 Приказ Министерства образования и науки Российской Федерации №1008 от 29.08.2013 «Об утверждении порядка организации и осуществления образовательной деятельности по дополнительным общеобразовательным программам»;

 Письмо Министерства образования и науки Российской Федерации № 09-3242 от 18.11.2015 «Методические рекомендации по проектированию дополнительных общеразвивающих программ»;

• Постановление Главного государственного санитарного врача РФ от 4.07.2014 г. № 41 «Об утверждении СанПиН 2.4.4.3172-14 «Санитарно-эпидемиологические требования к устройству, содержанию и организации режима работы образовательных организаций дополнительного образования детей»;

• Письмо Минобрнауки РФ от 11.12.2006 г. № 06-1844 «О примерных требованиях к программам дополнительного образования детей»;

• Письмо Минобрнауки РФ от 18.11.2015 г. № 09-3242 «О направлении информации» (вместе с методическими рекомендациями по проектированию дополнительных общеразвивающих программ);

• Положение о дополнительной общеобразовательной программе МБОУ СОШ № 28

#### **Актуальность программы**

Технологии образовательной робототехники способствуют эффективному овладению обучающимися универсальными учебными действиями, так как объединяют разные способы деятельности при решении конкретной задачи. Программа **«Робототехника на Arduino»** предназначена для того, чтобы учащиеся имели представления о мире техники, устройстве конструкций, механизмов и машин, их месте в окружающем мире. Реализация данного курса позволяет стимулировать интерес и любознательность, развивать способности к решению проблемных ситуаций умению исследовать проблему, анализировать имеющиеся ресурсы, выдвигать идеи, планировать решения и реализовывать их, расширить технический и математический словари ученика. Кроме этого, помогает развитию коммуникативных навыков учащихся за счет активного взаимодействия детей в ходе групповой проектной деятельности.

Настоящая программа предназначена для учащихся 9-11 классов образовательных учреждений, которые впервые будут знакомиться с Arduino. Занятия проводятся 2 раза в неделю, рассчитанные на весь учебный год, 34 недели.Конструируя и программируя дети помогают друг другу.

Робототехника — прикладная наука, занимающаяся разработкой автоматизированных технических систем. Робототехника опирается на электронику, механику и программирование. Для обучения учащихся, склонных к естественным наукам, технике или прикладным исследованиям, важно вовлечь их в такую учебнопознавательную деятельность и развить их способности в дальнейшем.

В отличие от LEGO роботов, которые собираются из блоков, робототехника на основе Arduino открывает больше возможностей, где можно использовать практически все что есть под руками.Дети работают с микросхемой ArduinoMega 2650, и наборами датчиков. С их помощью школьник может запрограммировать робота - умную машинку на выполнение определенных функций.

На современном этапе в условиях введения ФГОС возникает необходимость в организации урочной и внеурочной деятельности, направленной на удовлетворение потребностей ребенка, которые способствуют реализации основных задач научнотехнического прогресса. Применение роботостроения в школе, позволяет существенно повысить мотивацию учащихся, организовать их творческую и исследовательскую работу. А также позволяет школьникам в форме познавательной игры узнать многие важные идеи и развивать необходимые в дальнейшей жизни навыки.

Рабочая программа курса «Прикладная робототехника» предназначена для реализации естественно-научного направления внеурочной деятельности в соответствии с Федеральным государственным образовательным стандартом основного общего образования, основной образовательной программой основного общего образования МБОУ СОШ №28. Программа составлена с учѐтом использования оборудования центра «ТОЧКА РОСТА» 7-11 классы/Министерство просвещения Российской Федерации/,  $2021<sub>Γ</sub>$ .

**Целевая аудитория:** учащиеся 9-11 классов общеобразовательных организаций, оборудованных «Точкой Роста».

**Цель программы:** образование детей в сфере инновационных технологий на основе конструирования и программирования роботов Arduino, содействие развитию технического творчества, развитие инновационной деятельности в образовательных учреждениях.

#### **Задачи курса:**

- стимулирование мотивации учащихся к получению знаний, помогать формировать творческую личность ребенка.
- развитие интереса к технике, конструированию, программированию, высоким технологиям.
- развитию конструкторских, инженерных и вычислительных навыков.
- развитие мелкой моторики.
- формирование умения достаточно самостоятельно решать технические задачи в процессе конструирования моделей.

**Личностными результатами** изучения является формирование следующих умений:

- самостоятельно и творчески реализовывать собственные замыслы.
- повышение своего образовательного уровня и уровня готовности к продолжению обучения с использованием ИКТ.
- навыки взаимо и самооценки, навыки рефлексии;
- сформированность представлений о мире профессий, связанных с робототехникой, и требованиях, предъявляемых различными востребованными профессиями,

такими как инженер-механик, конструктор, архитектор, программист, инженерконструктор по робототехнике;

#### **Предметные образовательные результаты:**

- определять, различать и называть детали конструктора,
- способность реализовывать модели средствами вычислительной техники;
- конструировать по условиям, заданным взрослым, по образцу, по чертежу, по заданной схеме и самостоятельно строить схему.
- владение основами разработки алгоритмов и составления программ управления роботом;
- умение проводить настройку и отладку конструкции робота.

**Метапредметными результатами** изучения является формирование следующих универсальных учебных действий (УУД):

#### **Познавательные УУД:**

- ориентироваться в своей системе знаний: отличать новое от уже известного.
- перерабатывать полученную информацию: делать выводы в результате совместной работы всего класса, сравнивать и группировать предметы и их образы;
- умение устанавливать взаимосвязь знаний по разным учебным предметам (математике, физике, природоведения, биологии, анатомии, информатике, технологии и др.) для решения прикладных учебных задач по Робототехнике.

### **Регулятивные УУД:**

- уметь работать по предложенным инструкциям.
- умение излагать мысли в четкой логической последовательности, отстаивать свою точку зрения, анализировать ситуацию и самостоятельно находить ответы на вопросы путем логических рассуждений.
- определять и формулировать цель деятельности на занятии с помощью учителя;

#### **Коммуникативные УУД:**

- уметь работать в паре и в коллективе; уметь рассказывать о постройке.
- уметь работать над проектом в команде, эффективно распределять обязанности.

**Срок реализации:** программа рассчитана на 1 год обучения. **Периодичность занятий**: еженедельно. **Длительность одного занятия** — 1 час.

#### **Формапроведенияучебныхзанятий:**

- групповая, парная работа;
- фронтальная, обучающиеся синхронно работают под управлением педагога;
- индивидуальная, обучающиеся выполняют индивидуальные задания в течение части занятия или нескольких занятий.

#### **Основное содержание программы:**

#### **Модуль 1. Роботы. Ознакомление. (4ч)**

Инструктаж по ТБ. Кибернетика, робототехника, конструирование. Виртуальный тренажѐр на сайте К. Полякова. Скетч «Светофор» на тренажѐре К. Полякова. Работа с набором «Конструктор программируемых моделей инженерных систем». Первоеподключение.

#### **Модуль 2. Теоретические основы электротехники. (8ч)**

Электричество, закон Ома. Переменный и постоянный ток. Печатная и макетная платы, коммутация. Резистор, последовательное и параллельное соединение. Светодиоды, управление цветом. Транзистор. Конденсатор. Основы схемотехники

#### **Модуль 3. Аппаратная часть Arduino. (9ч)**

Знакомство с платой Arduino. Работа с контроллером. Моргание светодиодом. Знакомство с основными функциями контроллера. Работа с монитором последовательного порта. Подключение радиоэлементов к контроллеру. Подключение радиоэлементов через макетную плату. Платы расширения для контроллера. Драйверы моторов и дополнительное питание. Знакомство с датчиками и моторами

#### **Модуль 4. Программирование на C++ в среде Arduino IDE (16ч)**

Знакомство со средой программирования Arduino IDE. Функция программы – аргументы, тело, результат. Базовые функции – loop() и setup(). Создание пользовательских функций. Рекурсивная функция. Реализация потоков. Переменная, типы переменных. Работа с массивами. Условный оператор ifelse. Оператор выбора switch(). Оператор цикла for(). Оператор цикла while(). Логические функции. Математические функции. Строковые функции. Двоичная система счисления, правила перевода

#### **Модуль 5. Лабораторные работы.(21ч)**

Лабораторная работа № 1 Светодиод. Лабораторная работа № 1\_1 Скетч «Светофор». Лабораторная работа № 2 Управляемый «программно» светодиод. Лабораторная работа № 3 Управляемый вручную светодиод. Лабораторная работа № 4.1 Пьезодинамик. Лабораторная работа № 4.2 Звездные войны. Лабораторная работа № 4.3 Управляемыйпьезодинамик. Лабораторнаяработа № 5 Фоторезистор. Лабораторная работа № 6 Кнопка. Лабораторная работа № 7 Термистор. Лабораторная работа № 8 Синтезатор. Лабораторная работа № 9 Взаимодействие Arduino с семисегментным индикатором. Лабораторная работа № 10 Обмен данными Arduino с ПК. Лабораторная работа № 11 Дисплей LCD 12С интерфейс. Лабораторная работа № 12 Сервопривод. Лабораторная работа № 13 Шаговый двигатель. Лабораторная работа № 13 Двигатель постоянного тока. Лабораторная работа № 14 ИК-датчик и ИК пульт. Лабораторная работа № 15 Bluetooth модуль. Лабораторная работа № 16 Дальномер. Лабораторная работа № 17 Датчик скорости

#### **Модуль 6. Программирование роботов (6ч)**

Вакуумный захват, манипулятор с угловым захватом. Техническое зрение. Сборка конструктора мобильной платформы. Завершение сборки. Программирование робота. Управление роботом

#### **Модуль 7. Проектная деятельность (4ч)**

Работа над проектом. Работа над проектом. Оформление проекта. Защита проекта

# Учебно-тематический план

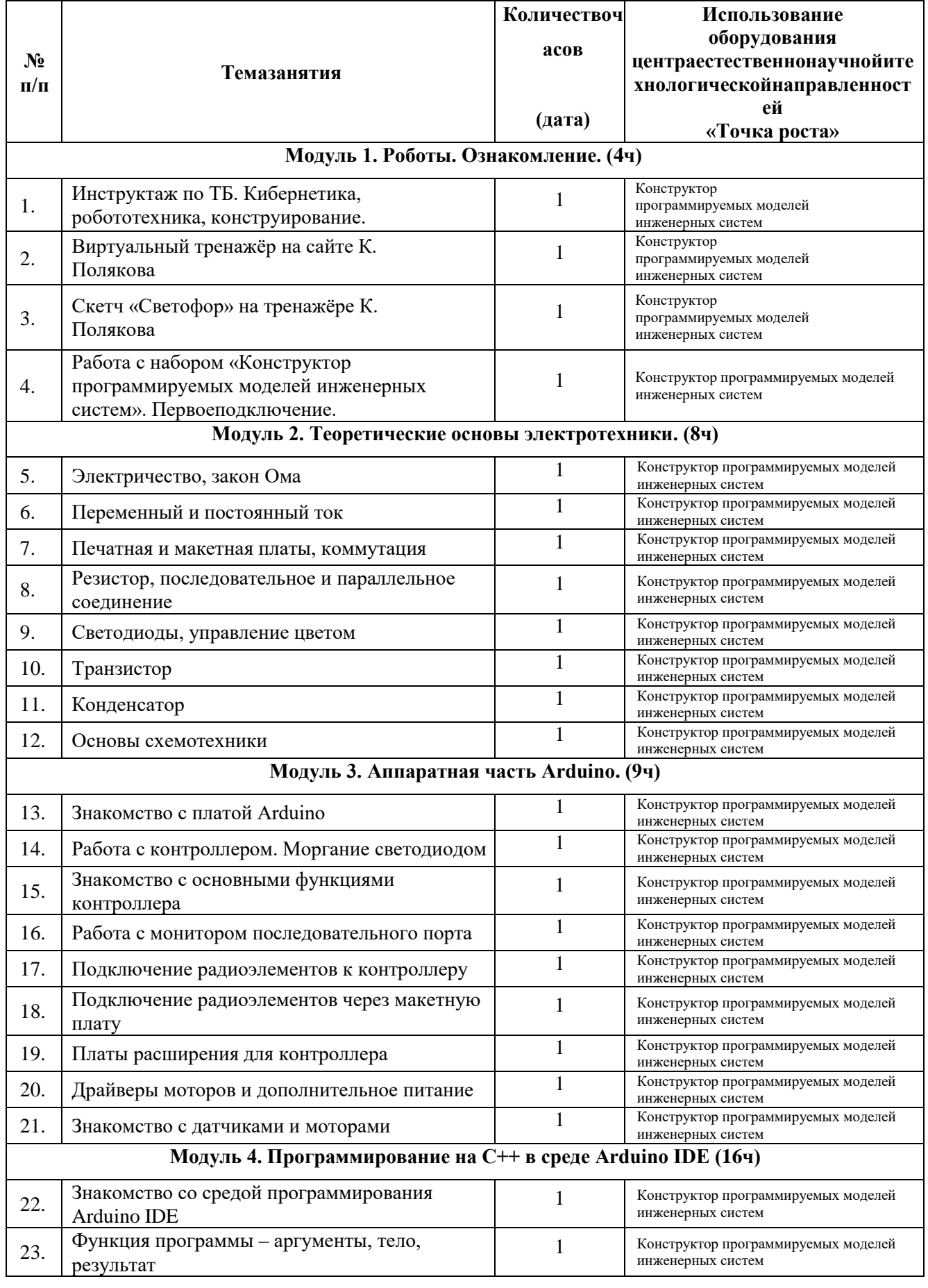

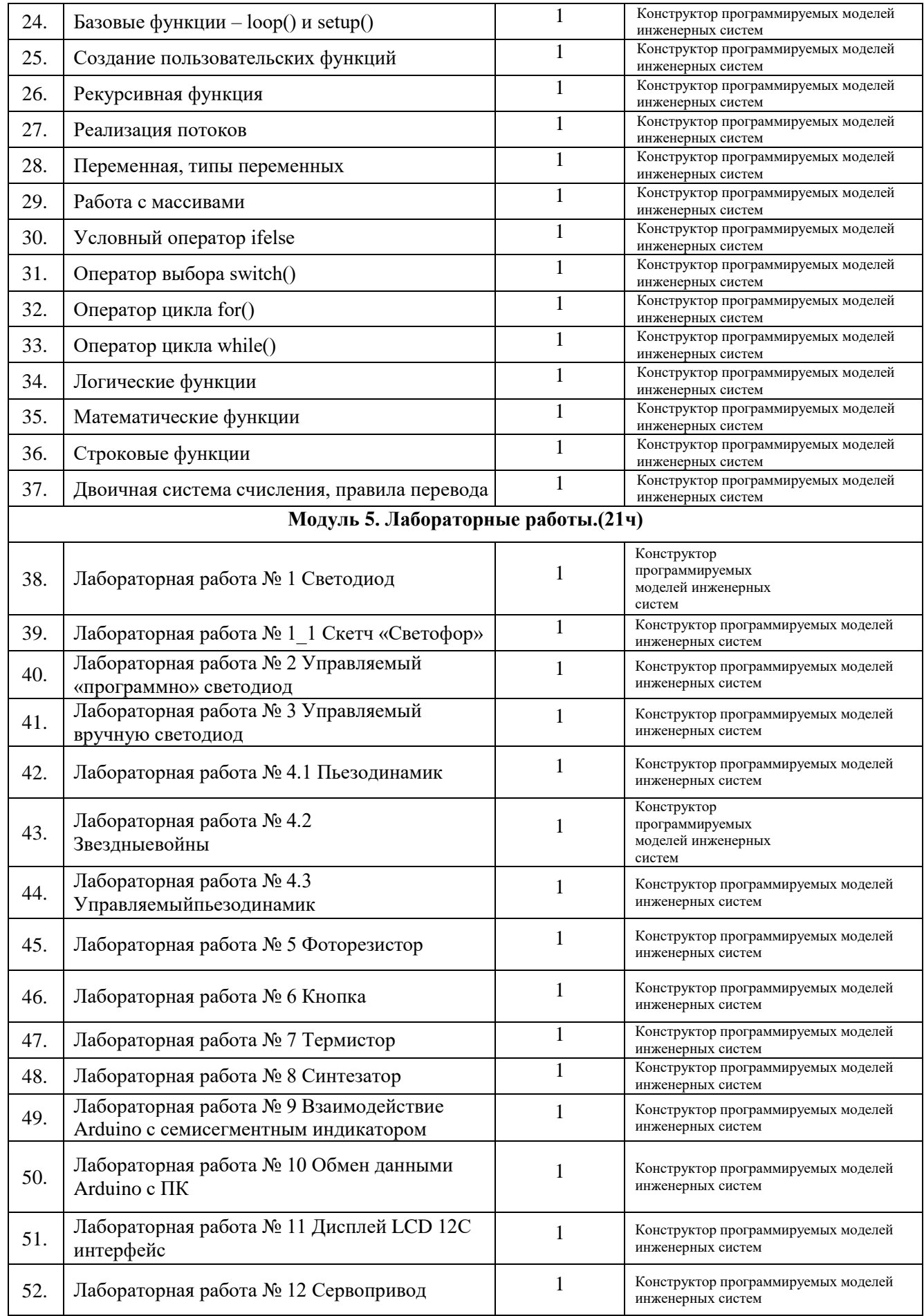

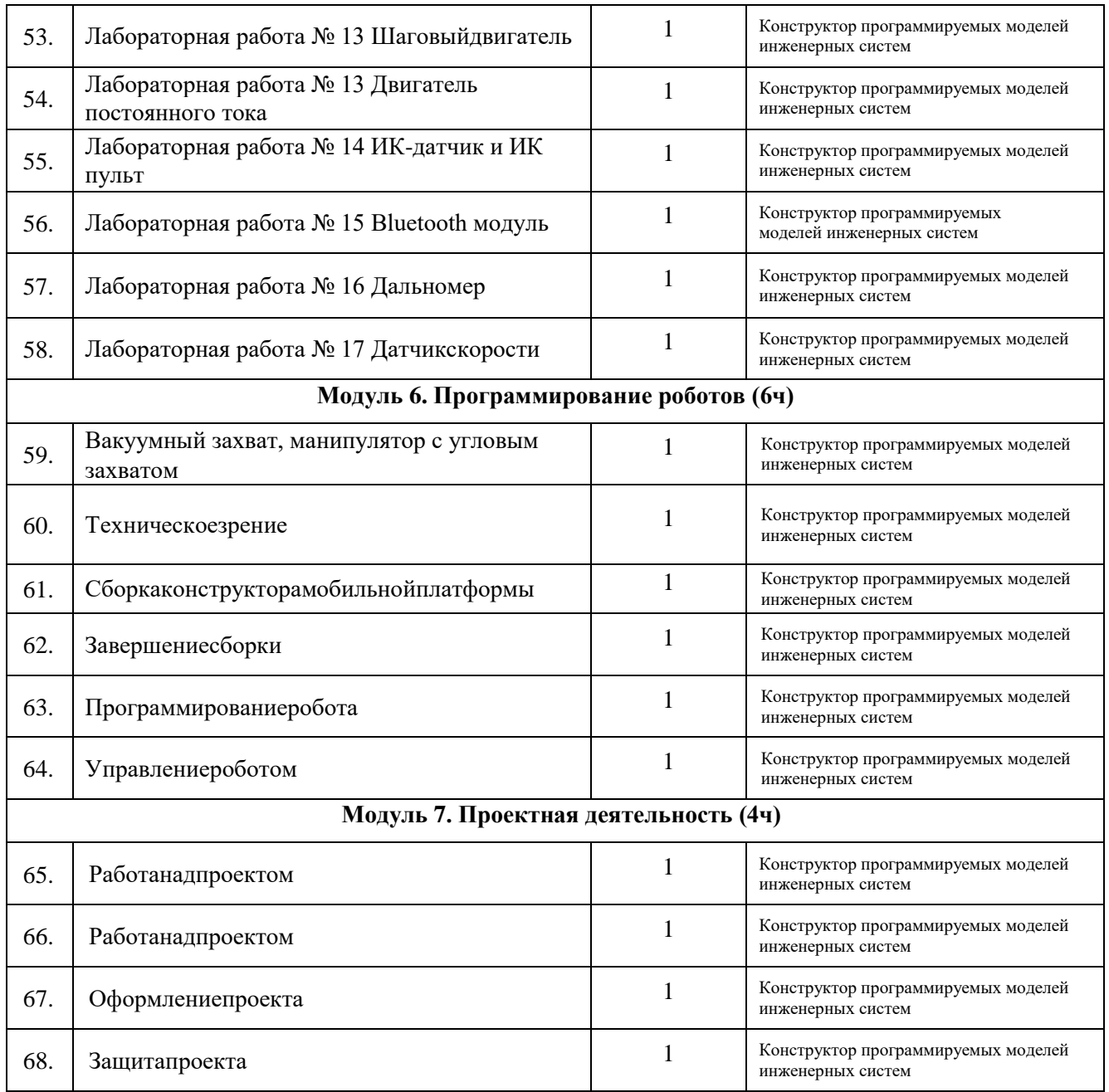

# **Информационное обеспечение программы**

1. Белов A.B. Программирование ARDUINO. Создаем практические устройства + виртуальный диск. - СПб.: Наука и Техника, 2018.

2. Учебное пособие. Конструктор программируемых моделей инженерных систем. – Электронная книга, 2020.

3. Соммер У. Программирование микроконтроллерных плат Arduino/Freeduino. - СПб.: БХВ-Петербург, 2012.

# **Электронные учебные материалы:**

1. https://arduino-technology.ru/coding/language. Arduino.

2. https://arduinoplus.ru/lessons. Arduino+